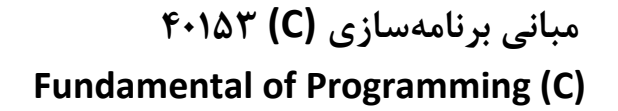

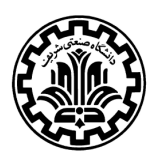

 دانشكده مهندسي كامپيوتر دانشگاه صنعتي شريف

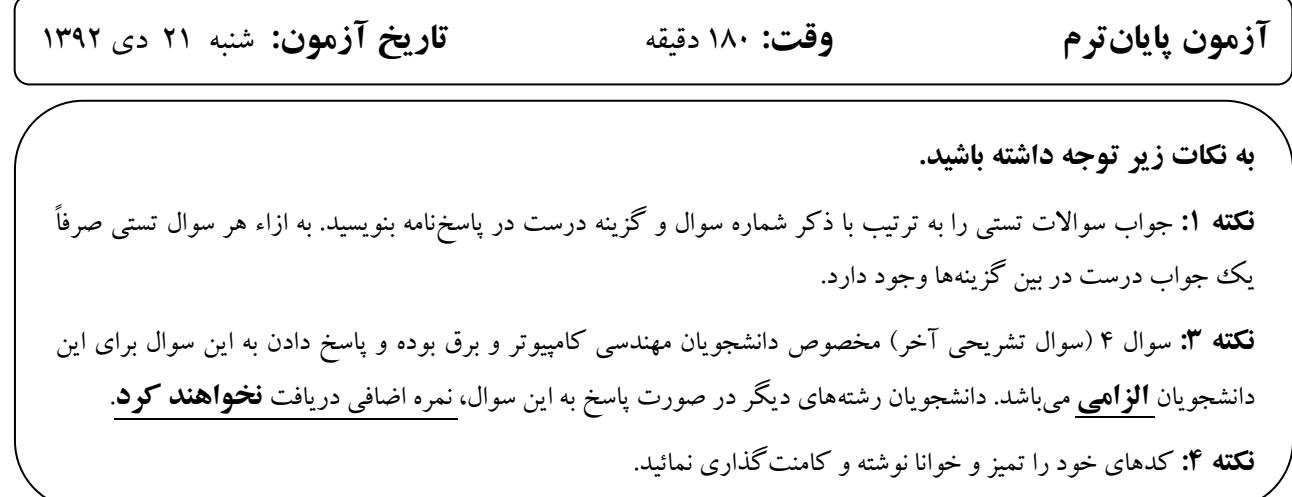

سوالات تستي ( 50 نمره )

1. عبارت مقابل چه چيزي را علان ميكند؟ الف. دو متغير **int** .ب يك اشارهگر به **int** و يك متغير **int** .ج دو اشارهگر به **int** .د اين نوع تعريف اشتباه است .

2. يك سازنده در تعريف كلاس به چه تعداد پارامتر ورودي ميتواند داشته باشد؟

الف. 0

- .ب 1
- .ج 2
- .د به تعداد متغير

**int \*countPtr, count;**

```
3. كداميك از گزينههاي زير در رابطه با تابع func صحيح است؟ 
                                                  الف. تابع يك عدد به توان num را محاسبه مي كند.
                                                 ب. تابع جذر يک عدد صحيح را محاسبه مي كند.
                                                ج. تابع فاكتوريل يك عدد صحيح را محاسبه مي كند.
                                                                                .د هيچكدام 
long func(int num) { 
     int i; 
     long f=1; 
     for (i=1; i<=num;i++) 
         f=f*i; 
     return f; 
}
```
4. خروجي برنامه زير كدام گزينه است؟

```
 الف. 5
                                                                     .ب 10
                                                                   .ج Error
                                                            Garbage value د. 
int main() 
{ 
      const int x=5; 
      const int *ptrx; 
    ptrx = \&x;*ptrx = 10; printf("%d\n", x); 
      return 0; 
}
```
5. خروجي برنامه زير كدام گزينه است؟

```
 الف. 1
                                                                       .ب 2
                                                                   .ج آدرس a 
                                                                    .د Error 
int main()
{ 
       int a=1; 
       const int *aPtr = &a; 
      *aPtr = 2; printf("%d\n", a); 
       return 0; 
}
```
**int main()**

6. خروجي برنامه زير كدام گزينه است؟

```
 الف. 15 1, 2,
                                                               .ب 15 2, 3,
                                                               .ج 15 1, 3,
                                                               2, 3, 30.
{ 
     int a[5] = {5, 1, 15, 20, 25}; 
     int i, j, m; 
    i = ++a[1]; j = a[1]++; 
    m = a[i++]; printf("%d, %d, %d", i, j, m); 
     return 0; 
}
```

```
7. خروجي برنامه زير كدام گزينه است؟ 
                                                                              الف. 10
                                                                              .ب 20
                                                                               .ج 0
                                                                            .د Error 
int main()
{ 
      union var 
      { 
            int a; 
            int b; 
      }; 
      union var v; 
      v.a=10; 
      v.b=20; 
      printf("%d\n", v.a); 
      return 0; 
}
```
8. خروجي برنامه مقابل كدام گزينه است؟

```
 الف. 10 9 8 7 6 5
                                                                 .ب 7 10 9 8 7 6 5
                                                                           .ج 7 5
                                                             Compile time error د. 
int main()
  { 
      int x = 0; 
     int xy = x; y = 5;
     while(x \leq 5)
      { 
           cout<< y++ << " "; 
           x++; 
      } 
      cout<< x; 
     return 0; 
   }
```
9. خروجي برنامه مقابل كدام گزينه خواهد بود ؟

 الف. Hello .ب HelloHello .ج ello .د خروجي ندارد

```
int main() 
  { 
     char str1[]="Hello"; 
     char str2[10]; 
     char *t, *s; 
    s = str1;t = str2; while (*t=*s) 
        *t++ = *s++; 
     printf("%s\n", str2); return 0; 
  }
```
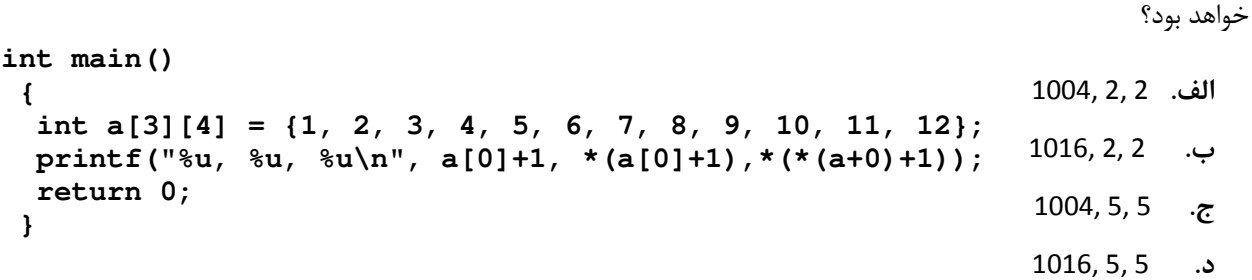

10. با فرض اينكه آدرس آرايه از محل 1000 حافظه شروع شده و سايز عدد صحيح 4 بايت باشد، خروجي كد زير كدام گزينه

```
11. خروجي برنامه مقابل كدام گزينه خواهد بود؟ 
                                                                       الف. 3 0, 
                                                                      .ب 12 0,
                                                                     ج. 12,3
                                                                      .د 12 12, 
int main() 
  { 
      char str1[]="Hello"; 
      char str2[10]; 
      char *t, *s; 
      s = str1; 
      t = str2; 
      while (*t=*s) 
         *t++ = *s++; printf("%s\n", str2); 
      return 0; 
  }
```

```
int main() 
  { 
     char *p; 
 p="hello"; 
 return 0; 
  }
```
12. خروجي برنامه مقابل كدام گزينه خواهد بود؟

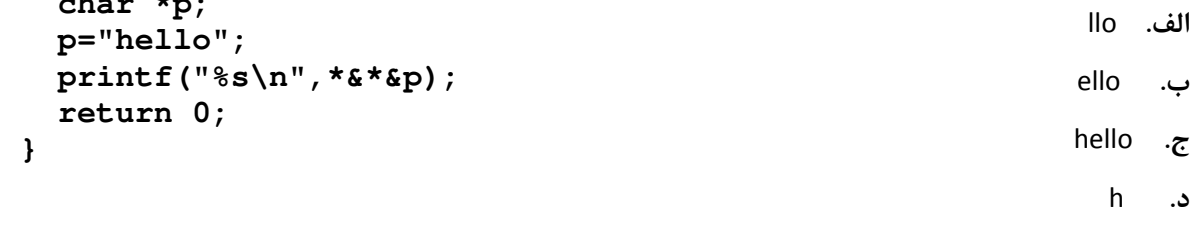

```
13. خروجي برنامه مقابل كدام گزينه خواهد بود؟ 
                                                                         الف. 5 4 3 2 1 
                                                                         .ب 4 3 2 1 0
                                                                        ج. 23456
                                                                         .د خطا در برنامه 
int main() 
  { 
     int arr[5], i=0; 
    while (i < 5) 
         arr[i]=++i; 
     for (i=0; i<5; i++) 
       printf("%d ", arr[i]); 
    return 0; 
  }
```

```
14. خروجي برنامه مقابل كدام گزينه خواهد بود؟ 
                                                                  الف. DotNet 103 
                                                                     .ب Java 102
                                                                    ج. 103 PHP
                                                               د. 104 DotNet
                                                   15. خروجي برنامه مقابل كدام گزينه خواهد بود؟ 
struct course {
         int courseno; 
         char coursename[25]; 
         }; 
int main() 
  { 
      struct course c[] = { {102, "Java"}, 
                                 {103, "PHP"}, 
                                  {104, "DotNet"} }; 
      printf("%d ", c[1].courseno); 
     printf("%s", (*(c+2)).coursename); 
      return 0; 
  } 
int main() 
  { 
      int x=1, y=1; 
      for(; y; printf("%d %d\n", x, y)) { 
          y = x++ \leq 5; } 
    printf('\\n");
```
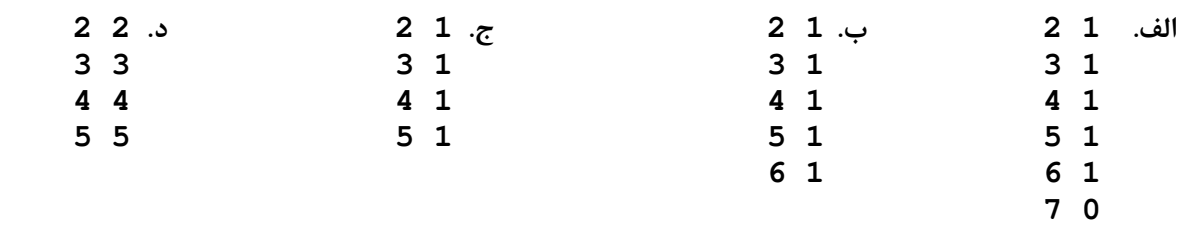

 **return 0;** 

**}**

.16 با فرض اينكه آدرس آرايه از محل 500 حافظه شروع شود، خروجي كد زير كدام گزينه خواهد بود؟

```
 الف. 500 3, 
                                                                     .ب 500 6,
                                                                       .ج 1 3,
                                                                       .د 1 6, 
int main() 
  { 
      int arr[1][2][3] = {1, 2, 3, 4, 5, 6}; 
     int *p, *q; 
    p = \text{Sarr}[0][1][2]; q = (int*) arr; 
     printf("%d, %d\n", *p, *q); 
     return 0; 
  }
```

```
.17 با در نظر گرفتن تابع مقابل، مشخص كنيد كدام گزينه معادل اين تابع ميباشد؟ 
                                                                              الف.
                                                                                .ب
                                                                               .ج
                                                                                .د
char* strcpy(char *s1, const char *s2) {
      char *_{p} = s1;
       while(*s2!='\0') { 
            *s1 = *s2;
             s1++; 
             s2++; 
       } 
          \stars1 = '\0';
       return p; 
} 
char* strcpy(char s1[], const char s2[]) {
        for(int i=0; i < strlen(s2); i++) { 
              s1[i] = s2[i]; 
        } 
        return s1; 
} 
char* strcpy(char *s1, const char *s2) {
       char *_{p} = s1;
        while(*s2) *s1++ = *s2++; 
        return p; 
} 
char* strcpy(char *s1, const char *s2) {
       char *_{p} = s1;
        while(*s1++ = *s2++); 
        return p; 
} 
char* strcpy(char *s1, const char *s2) {
        int i = 0, j = 0;
       while(s1[++i] = s2[++j]);
       return s1;
}
```

```
.18 خروجي برنامه زير چيست؟ 
                                                           الف. خطا در دسترسي به x
                                                           .ب خطا در دسترسي به y
                                                                ج. (111, 222)
                                                                  .د (111 222,) 
class Point 
{
public:
       Point(double xi, double yi)
      {
            x = x_i;
             y = yi;
      }
       void print()
      {
             cout << "(" << x << "," << y << ")" << endl;
      }
       double x; 
private:
       double y;
};
int main()
{
      Point p1(1.0, 2.0);
     p1.x = 111; p1.y = 222;
      p1.print();
       return 0; 
  }
```
19. با فرض اينكه سايز يك عدد صحيح 4 بايت باشد، خروجي كد زير كدام گزينه خواهد بود؟

```
 الف. 1234 
                                                               .ب 12345678
                                                              .ج 123456789
                                                           .د چيزي چاپ نميشود. 
int main() 
  { 
     int a[] = {1, 2}; 
     int b[] = {1, 2, 3, 4, 5, 6, 7, 8, 9, 10}; 
    for (int i = -1; i < sizeof(a); +i)
         printf("%d", b[i+1]); 
     return 0; 
  }
```
.20 با فرض اينكه سايز يك عدد صحيح 4 بايت باشد، خروجي كد زير كدام گزينه خواهد بود؟

```
 الف. 123321 
                                                                .ب 123231
                                                                .ج 132321
                                                                .د 132231 
class Test {
       public: 
          Test(int); // constructor 
          ~Test(); // destructor 
       private: 
          int ID; 
     }; 
Test::Test(int a) 
{ 
     ID=a; 
     cout<<ID; 
} 
 Test::~Test() 
{ 
     cout<<ID; 
} 
Test test1(1); // global object 
int main() 
  { 
     Test test2(2); // local object 
     static Test test3(3); // static local object 
     return 0; 
  }
```
 $(0, 1)$  (10 نمره) برنامه زير را در نظر بگيريد :

```
int iterativeFunc(int m, int n)
{ 
       int temp; 
      while(n != m % n) { 
           temp = n; 
           n = m % n; 
           m = temp; 
           if(n == 0) return m; 
       } 
       return m; 
}
```
يك تابع بازگشتي معادل برنامه فوق بنويسيد .

 $( \circ \ldots \circ \circ \cdot \mathcal{L})$  نمره)

كلاس identity را به صورت زير تعريف كنيد :

اعضا دادهاي: دو متغير از نوع رشته كه نام و فاميل را نشان ميدهند و يك متغير از نوع رشته كه شـماره تلفـن را نشـان مـي دهـد (public نباشند ).

كلاس دو تا سازنده بايد داشته باشد، يك سازنده فقط نام و فاميل را ميگيرد سازندهي ديگر نام، فاميل و شماره تلفن را ميگيرد (public باشند ).

اعضاء عملكردي: تابعي كه عدد صحيحي به عنوان ورودي ميگيرد و آن را به عنوان شماره تلفن صاحب پلاك به روز رساني مي كند( public باشد).

توجه كنيد كه نام و فاميل بيشتر از 25 حرف نميتوانند باشند و اگر بيشتر بودند، تنهـا 25 حـرف اول هـر كـدام برداشـته شـده و ذخيره ميگردد. همچنين براي ذخيرهي شماره موبايل بايد ابتداي آن صفر باشد و پس از آن ده رقم آمده باشد. در غير اين صورت (چه در سازنده و چه در تابع عملكردي) عضو دادهاي مربوط به شماره موبايل مقداردهي نمي شود.

 $( \circ \pi \circ \cdot \cdot \mathcal{X}^{\bullet})$ سوال  $\mathcal{X}$ . (

فرض كنيد آرايهاي از اعداد صحيحِ نامرتب به صورت [n[A داشته باشيم. در واقع [-1n[A , …,]1[A ,]0[A به دنبالهاي از اعداد صحيح اشاره ميكنند كه مرتب نميباشند. ميخواهيم الگوريتمي براي مرتبسازي اين آرايه بنويسيم. در ابتدا و بعد از هر مرحله تكرار در اين الگوريتم، كل آرايه را ميتوان به دو قسمت مرتب شدهي [-1i[A , …,]0[A و نيز مرتب نشدهي [-1n[A , …,]i[A تقسيم كرد كه 1 − n , … 1, ∈ i . براي جابجا كردن عنصر [i[A از قسمت مرتب نشده به قسمت مرتب شده، اين عنصر بايد با [-1i[A،] -2i[A تا [0]A مقايسه شود و در محل مربوط به خود درج گردد. مثلاً اگر [j[Aي پيدا شد كه [i[A] ≤ j[A، عنصر [i[A بعد از آن قرار ميگيرد و در غير اينصورت عنصر [i[A در ابتداي آرايه درج ميشود. پس از درج [i[A در قسمت مرتب شده، از طول قسمت مرتب نشده يك واحد كاسته شده و به طول قسمت مرتب شده يك واحد افزوده ميشود. در مرحلهي بعد، [+1i[A به قسمت مرتب شده افزوده ميشود و اين عمليات تا جايي ادامه مييابد كه همهي عناصر به قسمت مرتب شده وارد شوند. در واقع در هنگام شروع الگوريتم، فقط عنصر [0]A در قسمت مرتب شده قرار دارد و عناصر [-1n[A , …,]2[A ,]1[A در قسمت مرتب نشده قرار دارند و در انتهاي الگوريتم، همهي عناصر در قسمت مرتب شده قرار خواهند داشت.

تابعي بنويسيد كه الگوريتم مرتبسازي فوق را پيادهسازي نمايد. فرض كنيد تابعي با prototype زير داريم كه آرايهي نامرتب A و سايز آرايه (n (وروديهاي آن هستند. شما فقط كد مربوط به مرتبسازي را بنويسيد.

```
void insertionSort(int A[], int n) 
{ 
  /* Your code */ 
}
```
(راهنمايي: به عنوان نمونهاي از اجراي الگوريتمِ فوق، آرايهي {1 6, 2, 4, 3, 0, 7, 5,}=[8]A را در نظر بگيريد. شكل زير، اجراي الگوريتم فوق را بر روي آرايهي A و به صورت مرحله به مرحله نشان ميدهد. اعداد موجود در قسمت مرتب شده در هر مرحله از اجراي الگوريتم، به صورت پررنگ و اعداد موجود در قسمت مرتب نشده، به صورت كمرنگ نشان داده شدهاند. توجه داشته باشيد كه "مرحله اول" خود آرايه را نشان ميدهد.)

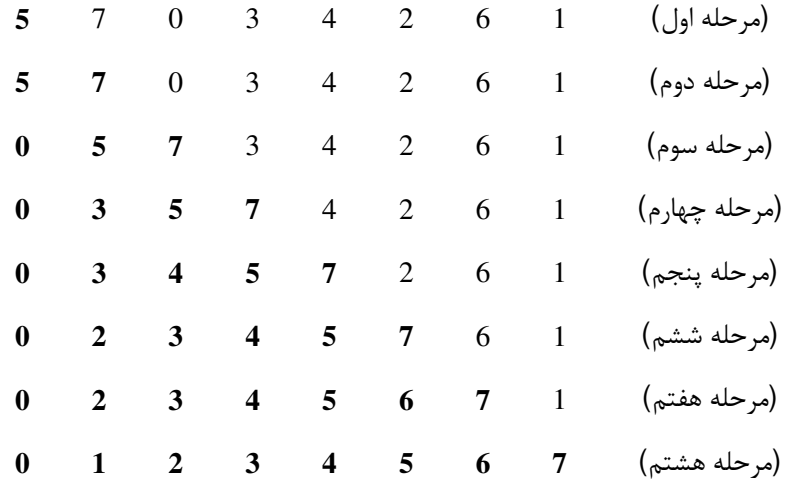

## سوال ۴ - مخصوص دانشجويان مهندسي كامپيوتر و برق. (۲۰ نمره)

يكي از راههاي ذخيره سازي تعدادي عدد، كاراكتر و به طور كلي مجموعهاي از عناصرِ مقايسهپذير استفاده از آرايههاست. اما جستجو براي پيبردن به وجود يا عدم وجود يك عنصر در آرايه به طور متوسط نياز به دسترسي و مقايسهي نيمي از اعضاي آرايهدارد. يكي از راههاي سرعت بخشيدن به جستوجو استفاده از درخت دودويي جستوجو (Tree Search Binary (است كه آنرا بطور مخفف ددج ميناميم. ددج يك گراف همبند بدون دور ( درخت) است كه هر راس آن متناظر با يك عدد است كه برچسب آن راس ناميده ميشود و هر راس به حداكثر دو راس ديگر ( به نام فرزند چپ و فرزند راست) متصل است به طوري كه عدد متناظر با فرزند راست ( برچست فرزند راست) حتما از برچسب اين

راس بزرگتر و برچسب فرزند چپ حتماً از برچسب اين راس كوچكتر است. 5  $11$  $\overline{4}$ 

در اين شكل 6 را ريشه ميناميم، 3 و 8 به ترتيب فرزندان چپ و راست 6 هستند، 6 و 8 دو فرزند دارند ولي ،3 5 و 9 فقط يك فرزند دارند و بسته به شرايط يك گرهي ديگر ميتواند فرزند آنها شود و ،4 7 و 11 هيچ فرزندي ندارند و سمت چپ و راست آنها خالي است و ميتوانند فرزندان جديدي بپذيرند. به عنوان مثال اگر گرهاي با برچسب 10 بخواهد به اين درخت افزوده شود، فرزند سمت چپ 11 قرار داده خواهد شد .

مثالي از يک ددج را در شكل مقابل مشاهده مي كنيد.

براي پيادهسازي ددج ساختمان Node را به شكلي كه در كد ميبينيد تعريف كرده ايم. هر Node براي ذخيرهسازي يك راس(يا گره به) كار ميرود و lbl نشانگر برچسب اين راس و اشاره گرهاي right و left به ترتيب اشارهگر به فرزندهاي راست و چپ هستند. همچنين تابع CreateNode يك گرهي جديد با برچسب label كه در آرگومانش ميگيرد ايجاد ميكند و اشارهگرهاي فرزند راست و چپ آنرا برابر NULL قرار ميدهد ( به اين معني كه فعلاً فرزند راست و چپ براي آن تعريف نشده).

الف) با توجه به ويژگي خاص گرهها در ددج تابعي بازگشتي بنويسيد كه با گرفتن يك عدد (label (و اشارهگر به يك Node به عنوان ريشه ( root(، در درخت ي به ريشهي root به دنبال گرهاي با برچسب برابر label بگردد. اگر همچين گرهاي در درخت موجود بود عدد 1 و اگرنه عدد 0 را برگرداند .

ب) بخش (الف) را به صورت غير بازگشتي با يک حلقه بنويسيد.

پ) تابعي بنويسيد كه يك عدد به عنوان label بگيرد و آنرا در مكان خالي مناسبي ( فرزند سمت راست يا چپ يك گرهي مناسب) در درخت اضافه كند. (راهنمايي: در كد جستوجوي بخش ب يا الف تغييرات مناسب را اعمال كنيد )

توجه: براي پاسخگويي به اين سوالات كد زير را در پاسخنامه كامل كنيد (بدنهي سه تابع را بنويسيد):

```
typedef struct { 
      int lbl; 
      Node* right; 
      Node* left; 
} Node; 
Node* CreateNode( int label ) { 
      Node* newNode; 
      newNode = (Node*) malloc(sizeof(Node)); 
      newNode->lbl = label; 
      newNode->right = nullptr; 
      newNode->left = nullptr; 
      return returnVlaue; 
} 
int FindNodeRecursive( int label , Node* root) { 
      // Your code 
} 
int FindNodeNonRecursive( int label , Node* root ) { 
      // Your code 
} 
void AddNode( int label ) { 
      // Your code 
}
```
موفق باشيد.